# Kotlin Coroutines

Asynchronous Programming Made Simple

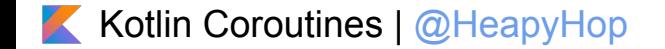

## Problem

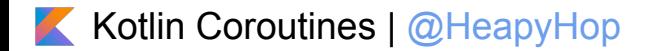

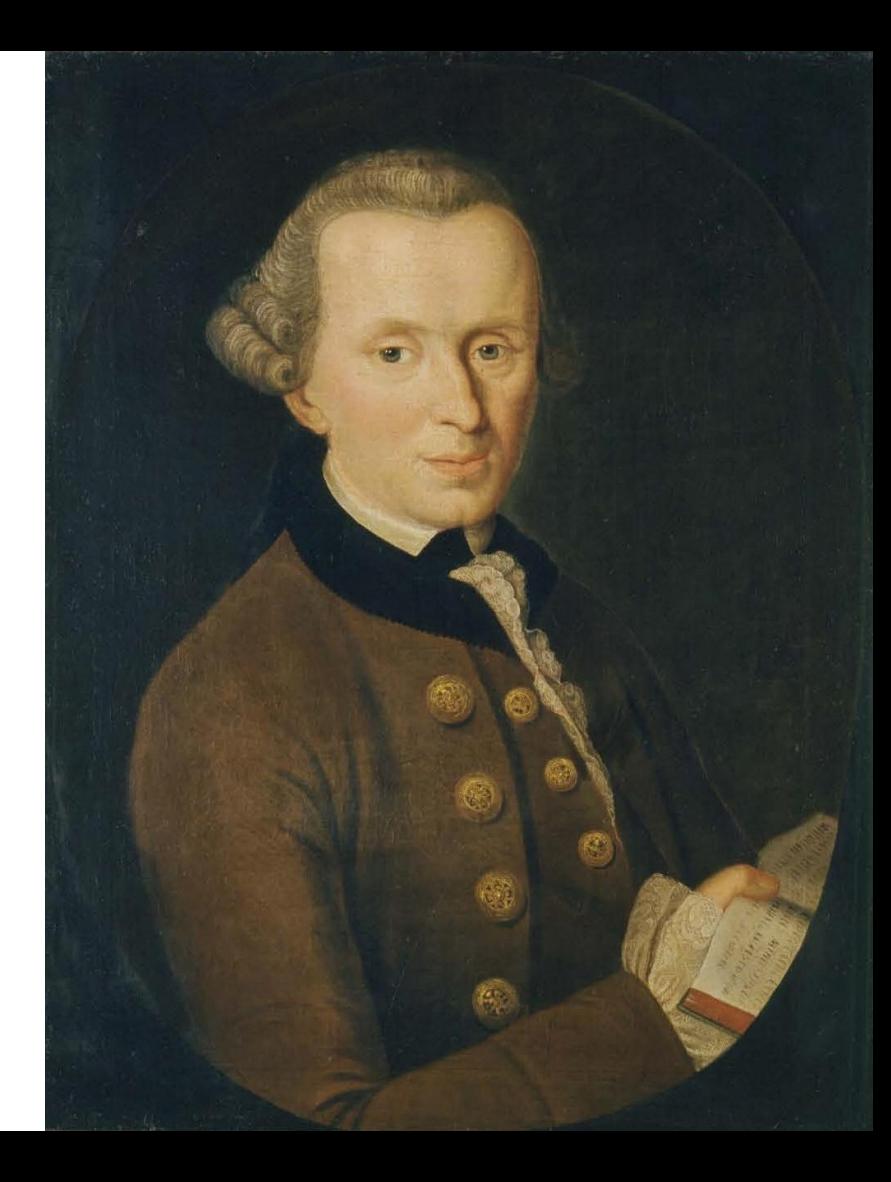

Getting the wrong idea from that conference talk you attended

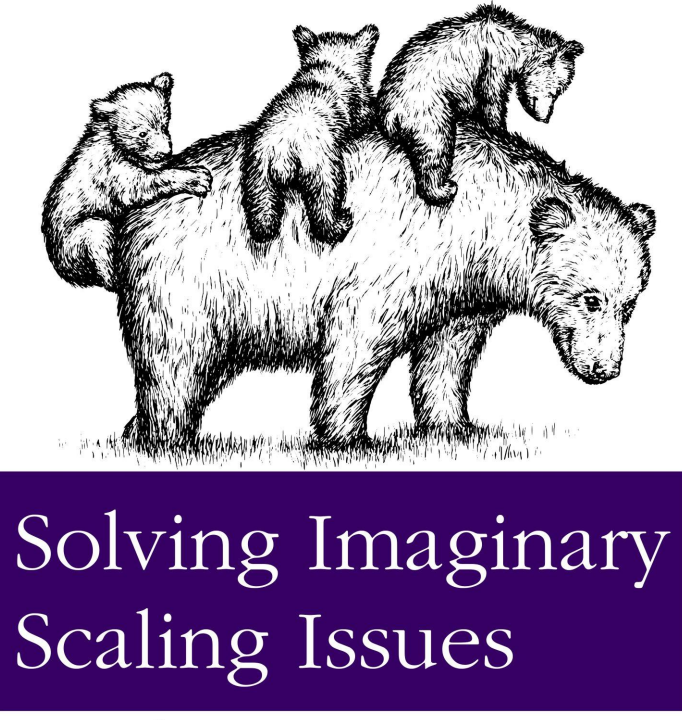

At Scale

O RLY?

@ThePracticalDev

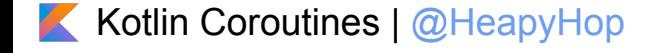

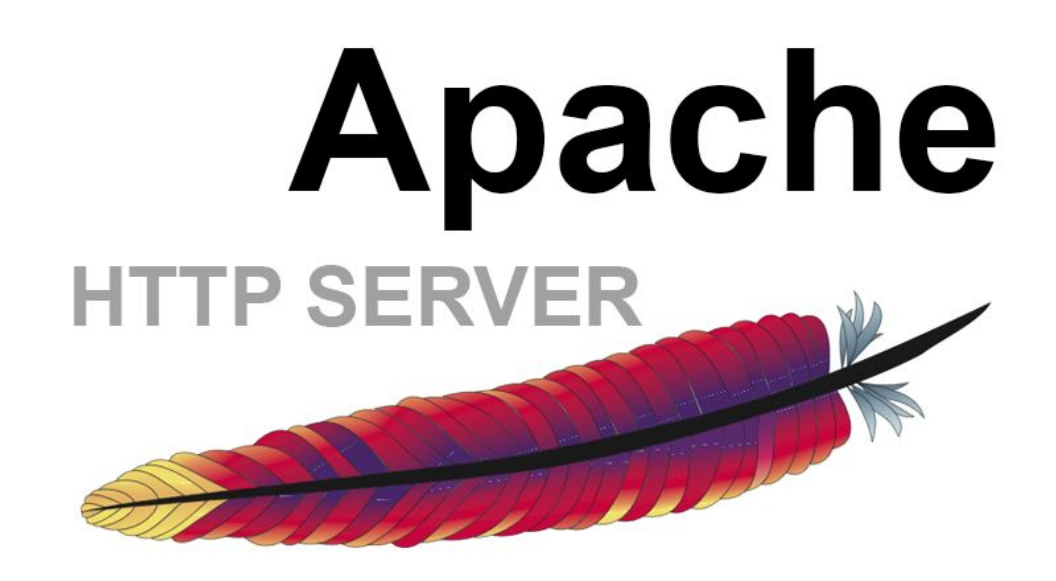

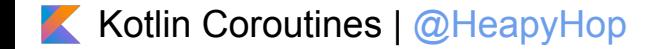

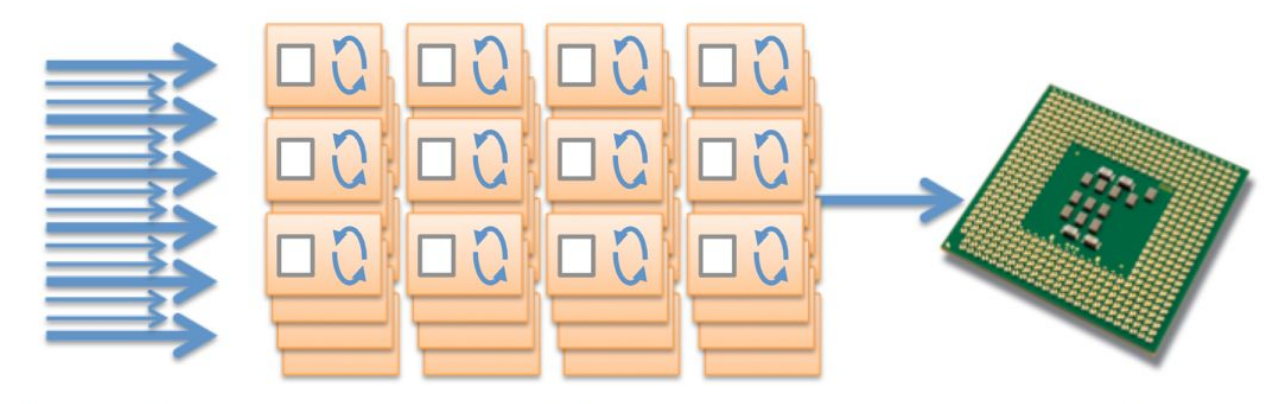

Hundreds of concurrent connections...

require hundreds of heavyweight threads or processes...

competing for limited CPU and memory

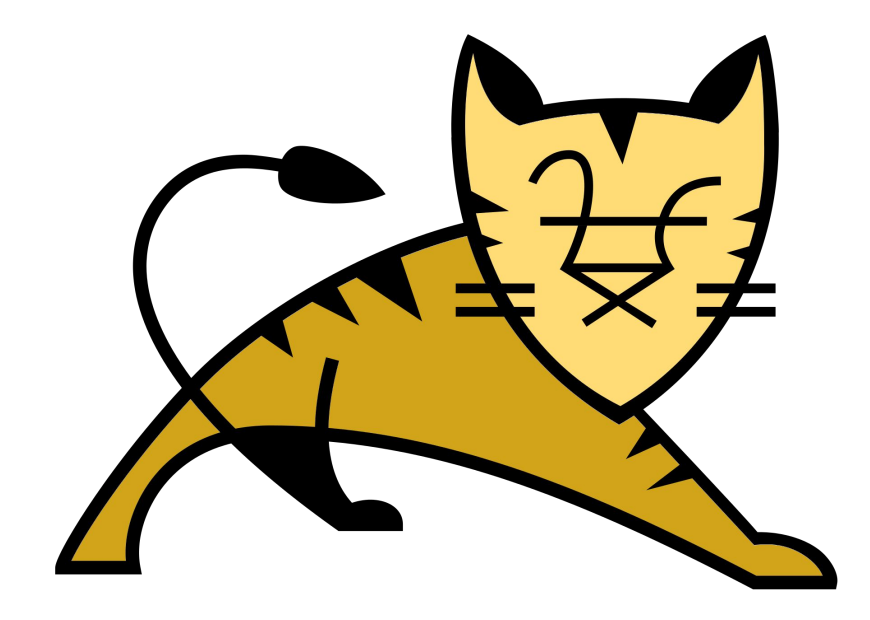

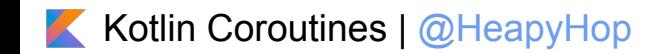

#### Not all CPU operations are created equal

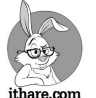

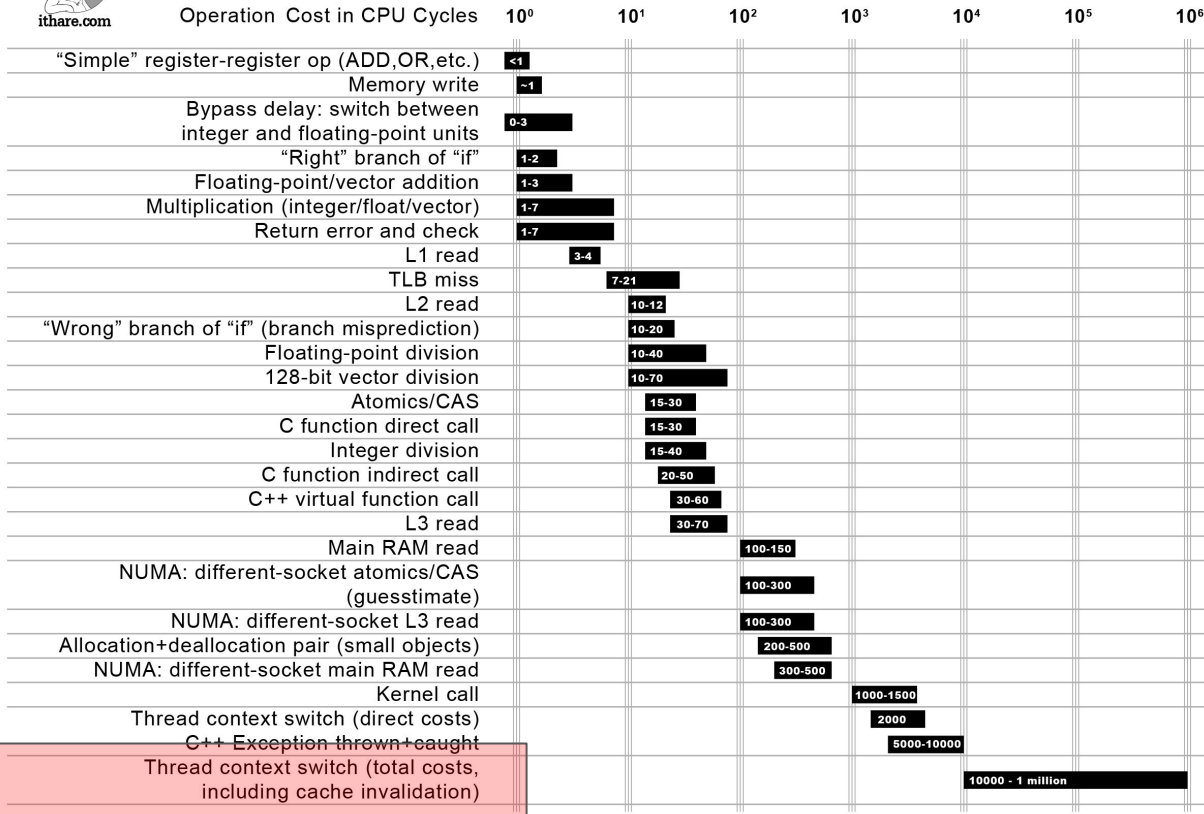

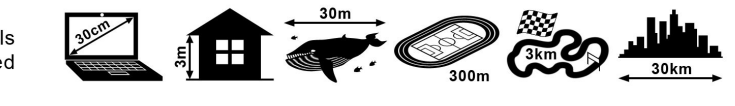

Distance which light travels while the operation is performed

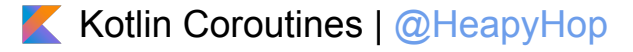

#### 1M threads?

```
(1..1\ 000\ 000). for Each \{thread(start = true) {
\ldots . \ldots println(it)
March 1000L) Thread.sleep(millis: 1000L)
```
Exception in thread "main" java.lang.OutOfMemoryError: unable to create new native thread at java.lang.Thread.start0(Native Method) at java.lang.Thread.start(Thread.java:717) at kotlin.concurrent.ThreadsKt.thread(Thread.kt:30) at kotlin.concurrent.ThreadsKt.thread\$default(Thread.kt:15) at by.heap.komodo.samples.coroutines.SuspendKt.main(Suspend.kt:40)

Intel Core i7-6700HQ, 32GB - **10k** Thread

Kotlin Coroutines | [@HeapyHop](https://twitter.com/HeapyHop)

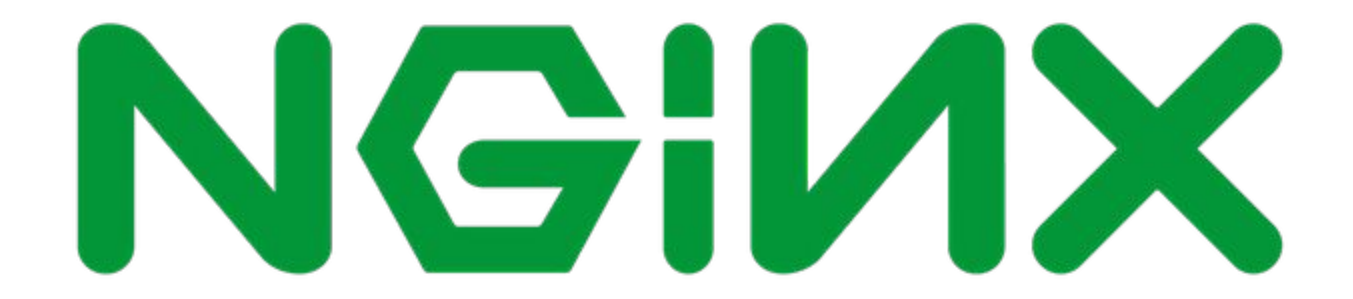

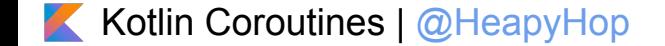

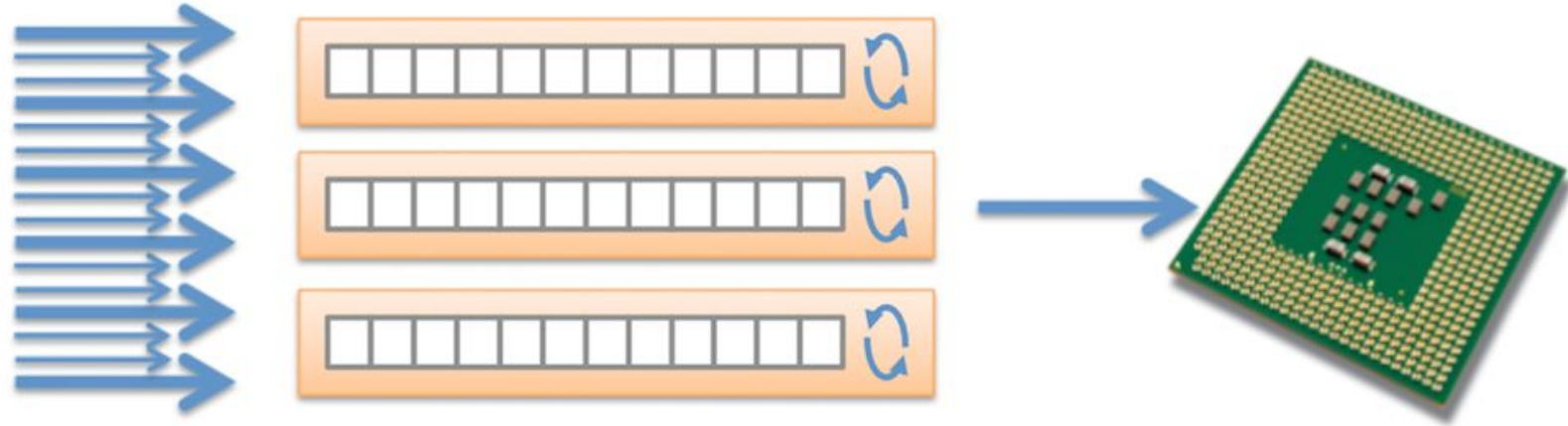

Hundreds of concurrent connections...

handled by a small number of multiplexing processes...

typically one process per core

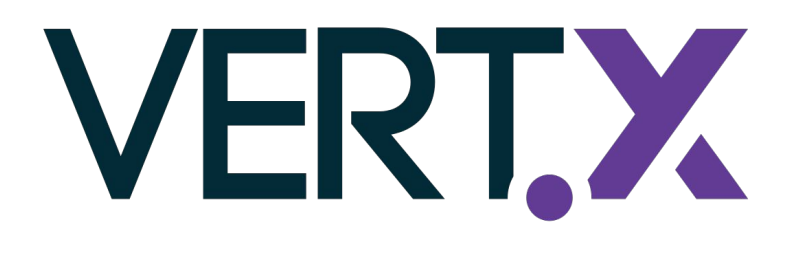

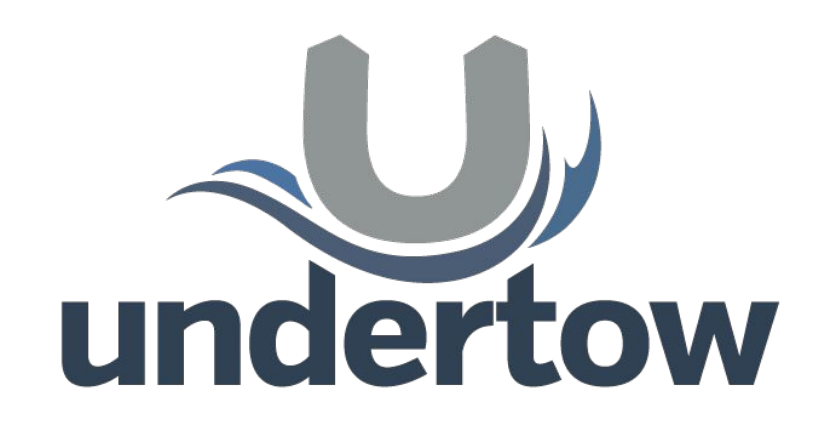

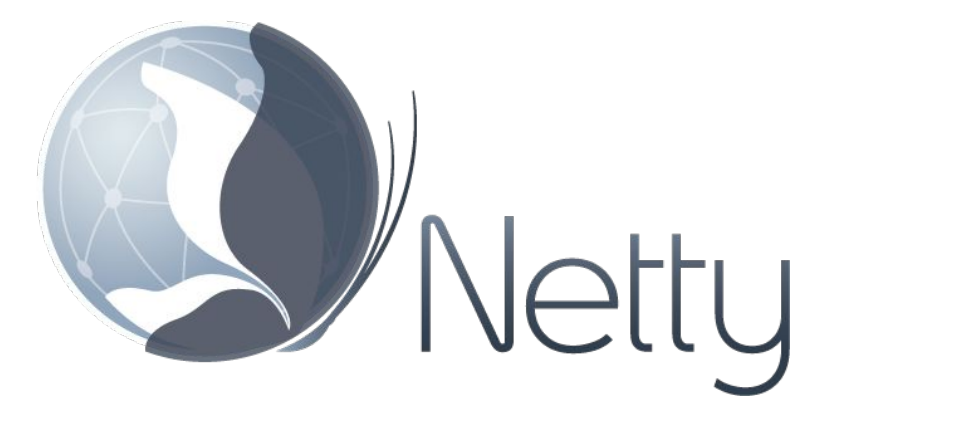

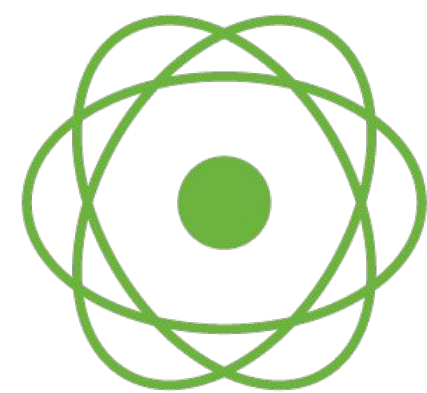

Kotlin Coroutines | @HeapyHop

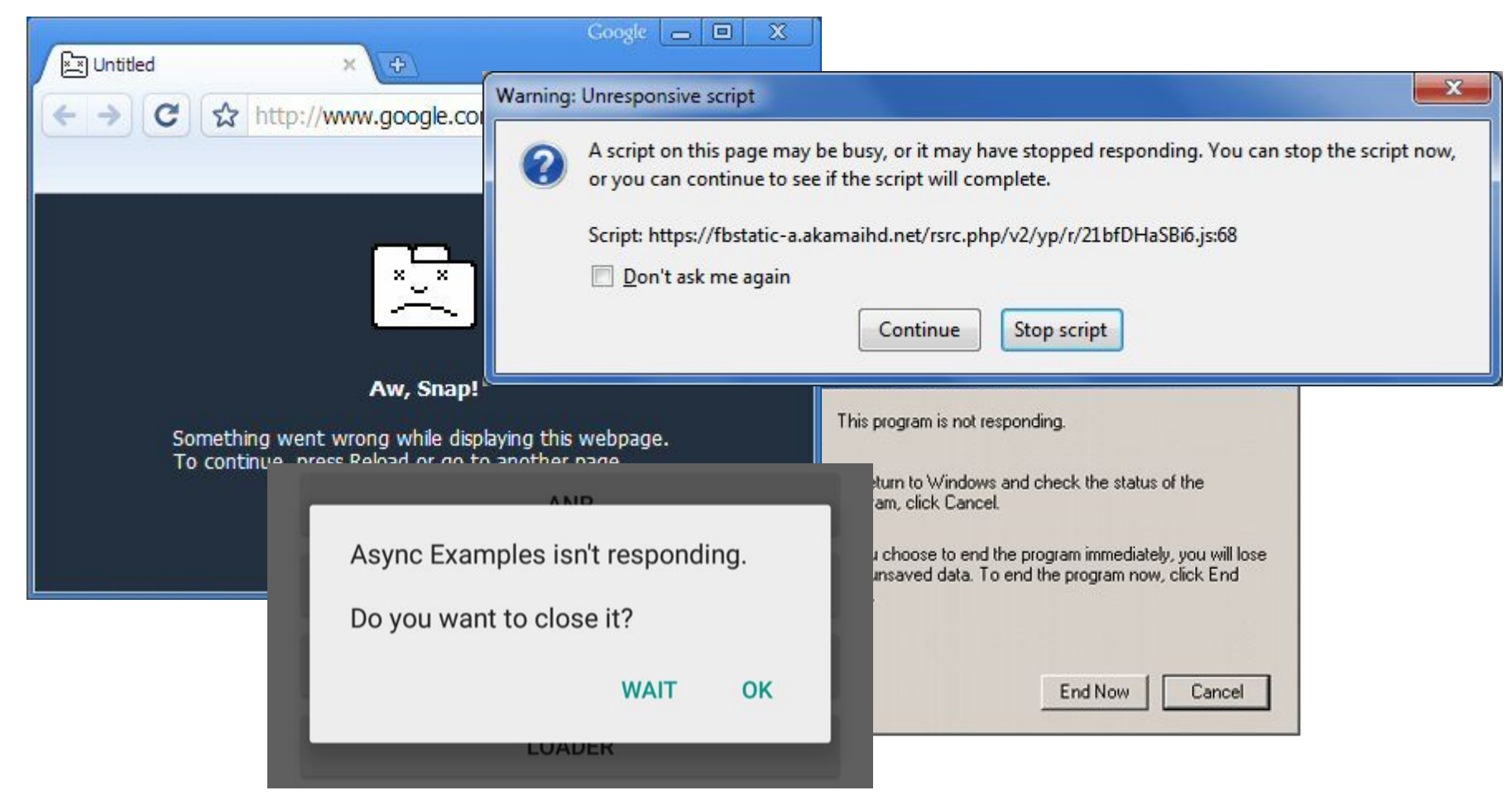

#### Kotlin Coroutines | @HeapyHop

## Android (UI Thread)

[https://stackoverflow.com/questions/3652560/what-is-the-android-uithr](https://stackoverflow.com/questions/3652560/what-is-the-android-uithread-ui-thread#3653478) [ead-ui-thread#3653478:](https://stackoverflow.com/questions/3652560/what-is-the-android-uithread-ui-thread#3653478)

The UIThread is the main thread of execution for your application. This is where **most of your application code** is run. All of your application components (Activities, Services, ContentProviders, BroadcastReceivers) are created in this thread, and any system calls to those components are performed in this thread.

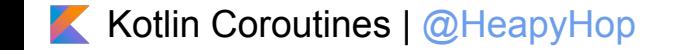

## **Typical Backend**

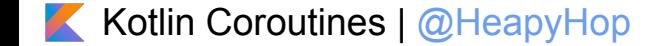

## **BlogService**

```
fun post(token: String, article: Article): Result {
\ldots . \ldots return try \{wal userId = authenticationService.getUserId(token)
Example: Valuser = userService.getUser(userId)
Example 2.1 articleService.add(user, article)
Example 20 Success (data: "New article created.")
Example 2006 LOGGER. log(Level. SEVERE, msg: "Can't create article.", e)
Example: Fail(e.message. ?: "Can't create article.")
\overline{\phantom{a}}
```
## AuthenticationService

#### aService

```
class AuthenticationService(
    private val httpClient: HttpClient
) \{fun getUserId(token: String): String {
       val request = HttpGet(URI("http://authService:8080/"))
       return httpClient.execute(request).entity.content.reader().readText()
```
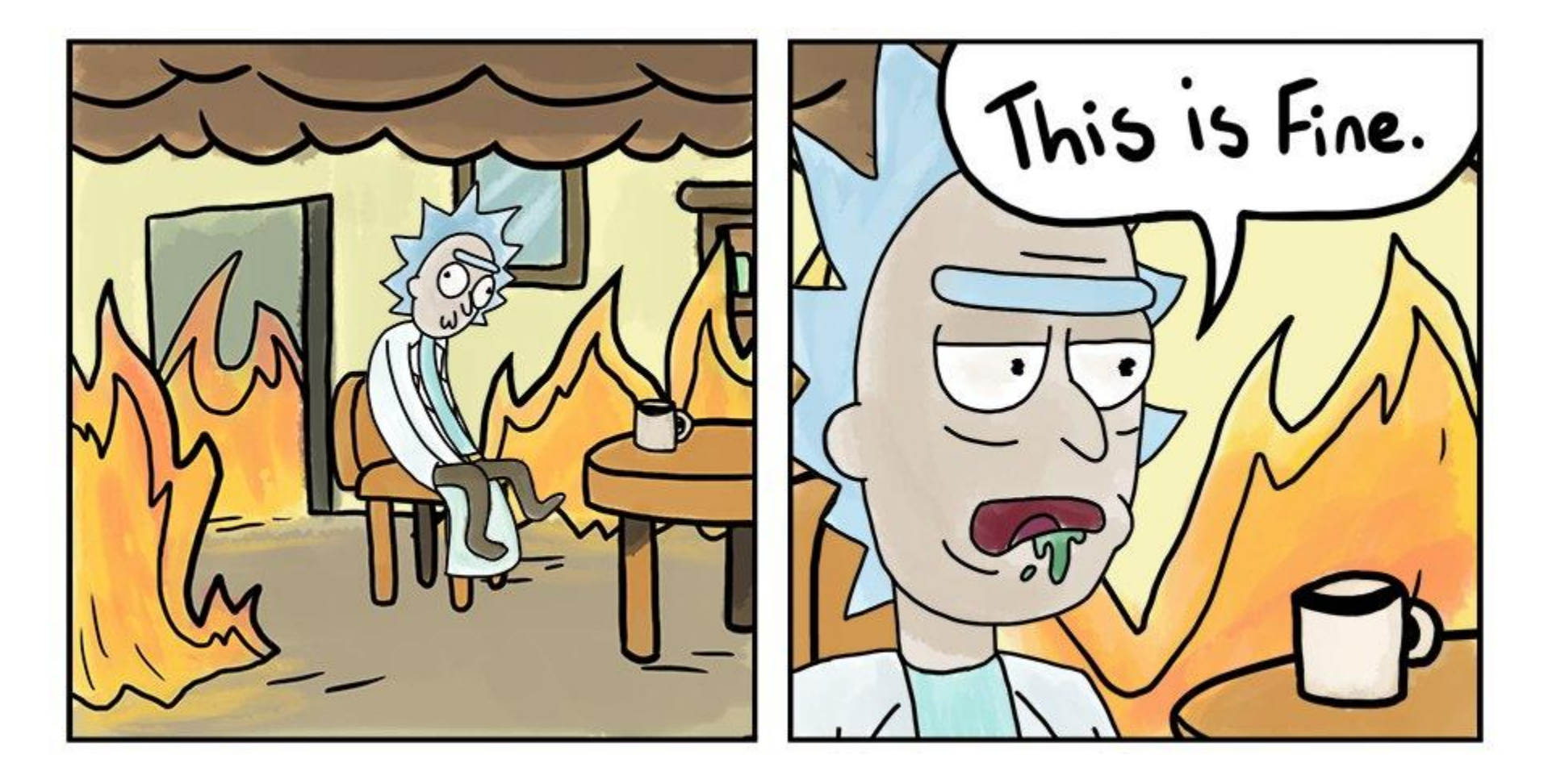

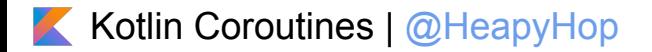

## **Callbacks**

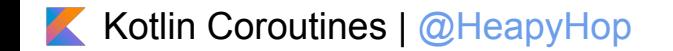

#### fun getUserId(token: String): String {

## AuthenticationService

aService

class AuthenticationService(

```
private val httpClient: HttpAsyncClient
).fun getUserId(token: String, callback: (Result) → Unit) {
       val request = HttpGet(URI("https://auth:8080/")
```

```
httpClient.execute(request, object : FutureCallback<HttpResponse> {
    override fun completed(result: HttpResponse) {
```

```
callback(Success(result.entity.content.reader().readText()))
```

```
override fun failed (ex: Exception) {
      callback(Fail(ex.message ?: "Error fetching auth data."))
```

```
... override fun cancelled() {
                  .callback(Fail("Request.canceled."))
 المستعانين والتعامل
\{1, 2, 3, 4, 5, 6, 8\}
```
Kotlin Coroutines | @HeapyHop

## **Callback**

```
fun.post(token: String, article: Article, callback: (Result<String>) \rightarrow Unit) {
    authenticationService.getUserId(token) { authResult →
        when (authResult)is Success<String>\rightarrow {
                 userService.getUser(authResult.data) { userResult →
                      when (userResult) {
                          is Success<User>\rightarrow {
                               articleService.add(userResult.data, article) { articleResult >
                                   callback(articleResult)
                          is Fail \rightarrow callback(authResult)
             \mathbf{is} Fail \rightarrow callback(authResult)
```
Kotlin Coroutines | @HeapyHop

## Callback

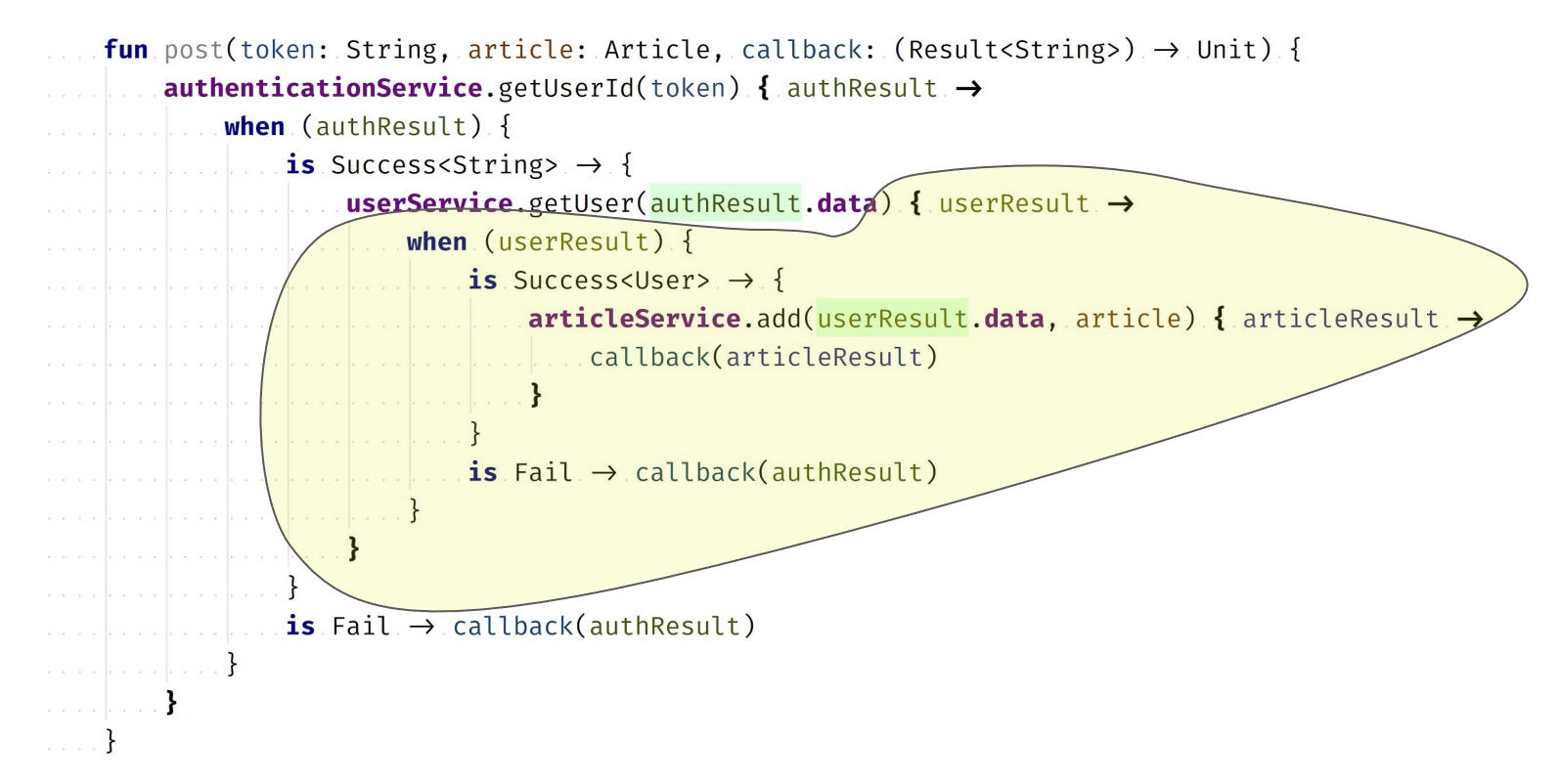

## Callback

```
fun.post(token: String, article: Article, callback: (Result<String>). \rightarrow Unit) {
        authenticationService.getUserId(token) { authResult \rightarrowwhen (authResult) {
                  is Success<String> \rightarrow {
                      userService.getUser(authResult.data) { userResult →
                           when (userResult) {
                                is Success<User>\rightarrow {
                                     articleService.add(userResult.data, article) {        articleResult >>>>>>>
                                         callback(articleResult)
                                is Fail \rightarrow callback(authResult)
     ... . . . . . . . is Fail → callback(authResult)
. . . . . . . . . 1
```
## **Futures/Promises/Deferred**

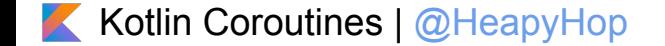

fun getUserId(token: String): String {

fun getUserId(token: String, callback: (Result)  $\rightarrow$  Unit) {

## AuthenticationService

class AuthenticationService

```
private val httpClient: HttpAsyncClient
```

```
) {
   fun getUserId(token: String): CompletableFuture<String> {
        val request = HttpGet( un: "https://auth:8080/")
        val future = CompletableFuture<HttpResponse>()
```

```
httpClient.execute(request, object : FutureCallback<HttpResponse> {
    override fun completed(result: HttpResponse) {
        future.complete(result)
```

```
override fun cancelled() {
      future.cancel(mayInterruptIfRunning: false)
```

```
... override fun failed(ex: Exception) {
            future.completeExceptionally(ex)
```
**return** future.thenApply { it. entity.content.reader().readText() }

 $\{x_1, x_2, x_3, x_4, x_5, x_6, x_7\}$ 

## **Futures**

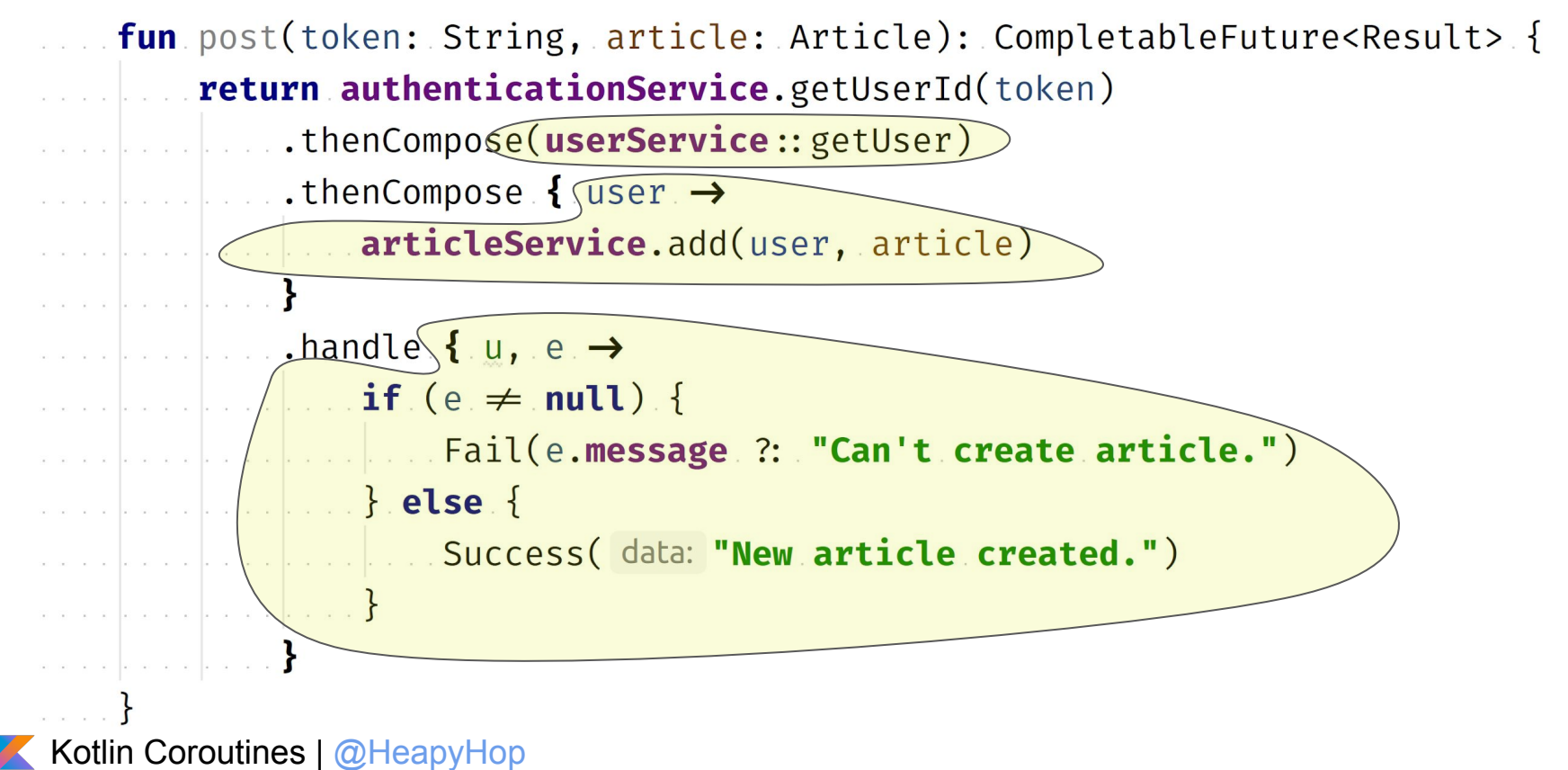

## CompletableFuture

- compose;
- combine;
- handle;
- accept;
- apply;
- supply.

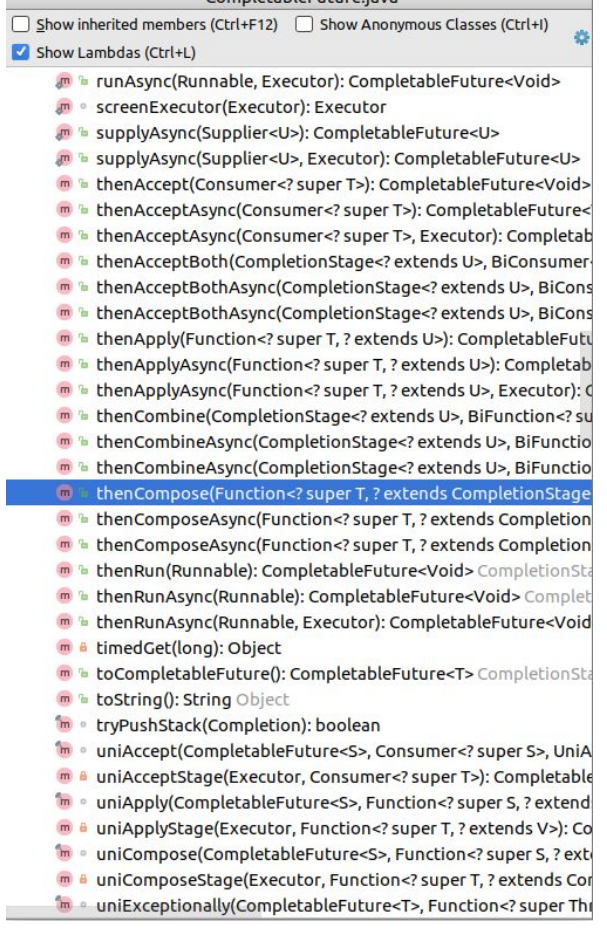

CompletableFuture java

## **AWS Example**

```
fun listS30bjects(name: String): List<ObjectListing> {
wal listings: MutableList<ObjectListing> = mutableListOf<ObjectListing>()
\mathbf{v} \mathbf{v} \mathbf{v} \mathbf{v} \mathbf{a} \mathbf{r} objects: ObjectListing! \mathbf{v} = \mathbf{s} 3. listObjects(name)
Example: Listings.add(objects)
Albert Louis do. {
objects = s3.listNextBatchOfObjects(objects)
Example 2 (istings.add(objects)
while (objects.isTruncated)
Example: return listings
```
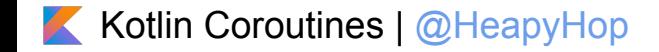

## **AWS Example**

```
fun asyncListS30bjects(name: String): CompletableFuture<List<ObjectListing>> {
       return asyncS3.listObjects(name)
\ldots ... thenCompose { listing \rightarrowif (listing. isTruncated) {
                .fetchTruncated(listing, listOf(listing))
CompletableFuture.completedFuture(listOf(listing))
fun fetchTruncated(
      objectListing: ObjectListing,
```

```
listings: List<ObjectListing>
```

```
): CompletableFuture<List<ObjectListing>> {
```

```
return asyncS3.listNextBatchOfObjects(objectListing)
```

```
. thenCompose { listing: ObjectListing \rightarrow
```

```
if (listing. isTruncated) {
```

```
fetchTruncated(listing, listings: listings + listing)
```

```
\ldots . \ldots } else {
```

```
CompletableFuture.completedFuture( value: listings + listing)
```
## Coroutines

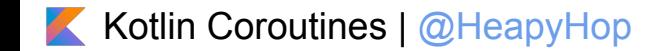

## **AWS Example**

suspend fun coroutinesListS30bjects(name: String): List<ObjectListing> { val listings: MutableList<ObjectListing> = mutableList0f<ObjectListing>()

```
var objects: ObjectListing = asyncS3. listObjects(name), await()
.....listings.add(objects)
```

```
Albert Collection
         objects = asyncS3.listNextBatchOfObjects(objects).await()
<u>explained</u> listings.add(objects)
 Example: return listings
```
## **BlogService**

```
fun post(token: String, article: Article): Result {
\ldots . \ldots return try \{Alle and ValugerId = authenticationService.getUserId(token)
will will valuser = userService.getUser(userId)
Example 2. ArticleService.add(user, article)
Example 20 Success (data: "New article created.")
Example 2006 LOGGER. log(Level. SEVERE, msg: "Can't create article.", e)
Example: Fail(e.message ?: "Can't create article.")
\|.\|.\|.\|.\|\ldots }
```
## Coroutines

```
Suspend fun post (token: String, article: Article): Result {
\ldots . \ldots return try \{Example: Letter Val userId = authenticationService.getUserId(token)
will will valuser = userService.getUser(userId)
Example: articleService.add(user, article)
Example: Success(data: "New article created.")
Example: LOGGER.log(Level.SEVERE, msg: "Can't create article.", e)
Example: Fail(e.message ?: "Can't create article.")
\|.\|.\|.\|.\|\cdots
```
### Coroutines

```
suspend fun post (token: String, article: Article): Result {
   r return try \{Example: Val userId = authenticationService.getUserId(token)
  val user = userService.getUser(userId)
-∖+
  articleService.add(user, article)
-\rightarrowSuccess(data: "New article created.")
   \{ \ldots \} catch (e: Exception) {
   Example: LOGGER.log(Level.SEVERE, msg: "Can't create article.", e)
   and a share of the
   \sim \sim \sim
```
## 0 callbacks!\*

\* explicit

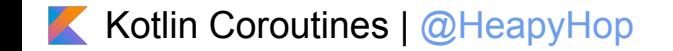

## Continuation

```
suspend fun post(token: String, article: Article): Result {
    return try \{val userId = authenticationService.getUserId(token)
       val user = userService.getUser(userId)
        articleService.add(user, article)
        Success( data: "New article created.")
    } catch (e: Exception) \{LOGGER.log(Level.SEVERE, msg: "Can't create article.", e)
        Fail(e.message ?: "Can't create article.")
```
## Continuation

```
suspend fun post(token: String, article: Article): Result {
\blacksquare . . . . . . return try \{val user = userService.getUser(userId)
      articleService.add(user, article)
       Success( data: "New article created.")
LOGGER.log(Level.SEVERE, msg: "Can't create article.", e)
```
## Continuation

```
suspend fun post(token: String, article: Article): Result {
\ldots . \ldots return try \{Example: Valuser = userService.getUser(userId)
Example: articleService.add(user, article)
Success(data: "New article created.")
\{ \ldots \} catch (e: Exception) {
          LOGGER.log(Level.SEVERE, msg: "Can't create article.", e)
. . . . . . . . . . . .
Example: Fail(e.message ?: "Can't create article.")
\overline{\phantom{a}}
```
## Continuation

```
suspend fun post(token: String, article: Article): Result {
      return try \{value val userId = authenticationService.getUserId(token)
       val user = userService.getUser(userId)
          articleService.add(user, article)
          Success( data: "New article created.")
LOGGER.log(Level.SEVERE, msg: "Can't create article.", e)
          Fail(e.message ?: "Can't create article.")
```
## suspend fun post (token: String,

. . . . . . . . . . . . . . . . article: Article): Result {

fun post (token: String,

article: Article,

Cont: Continuation<Result>): Result {

**interface** Continuation<in T> { val context: CoroutineContext **fun** resume (value: T) fun resumeWithException(exception: Throwable)

```
when(cont. label) {
\begin{array}{ccc} \circ & \circ & \circ \end{array}Example: Cont. label = 1
Allegar authenticationService.getUserId(token)
1.1.11 \rightarrow {
Example: Cont. Label = 2
Example: userService.getUser(userId)
2 \rightarrow 1Example: Cont. Label = 3
Example: articleService.add(user, article)
\ldots }
```
## Coroutines

```
suspend fun post(token: String, article: Article): Result {
      \blacksquare \blacksquare \blacksExample: Val userId = authenticationService.getUserId(token)
     val user = userService.getUser(userId)
-∖+
     Example: articleService.add(user, article)
-\rightarrowSuccess(data: "New article created.")
      \{ \ldots \} catch (e: Exception) {
      Example: LOGGER.log(Level.SEVERE, msg: "Can't create article.", e)
      . . . . . . . . . }
      \mathbb{R}^2
```
fun getUserId(token: String): String {

fun getUserId(token: String, callback: (Result)  $\rightarrow$  Unit) {

## AuthenticationService

fun getUserId(token: String): CompletableFuture<String> {

```
class AuthenticationService(
   private val httpClient: HttpAsyncClient
) {
   suspend fun getUserId(token: String): String {
        val request = HttpGet( uri: "https://auth:8080/")
        return httpClient/ execute(request) \entity.content.reader().readText()
```
## HttpAsyncClient (Callback API) -> Coroutines

```
suspend fun HttpAsyncClient.execute(request: HttpUriRequest): HttpResponse {
   return suspendCancellableCoroutine { cont: CancellableContinuation<HttpResponse> →
 Example: Construction Completed (result: HttpResponse) {
 Mothing
 Example 2.1 Override fun failed(ex: Exception) {
 . . . . . . . . . . . . . 3
 \{1, 2, 3, 4, 5, 6, 7, 8\}<u>. . . . . . . Unit</u>
 \mathbf{R}Kotlin Coroutines | @HeapyHop
```
## CompletableFuture (Future API) -> Coroutines

```
suspend fun \langle T \rangle. Completable Future \langle T \rangle, await(): T {
       return suspendCancellableCoroutine { cont: CancellableContinuation<T> →
   ... Lettis.whenComplete { t, u →
   \ldots . \ldots if (u = \text{null})and have been about the cont. resume(t)
   . . . . . . . . . . . . . }
   \sim \sim \sim \sim \simCompletableFuture.supplyAsync {
   \ldots // compute on common pool
   . a wait()Kotlin Coroutines | @HeapyHop
```
compile(**"org.jetbrains.kotlinx:kotlinx-coroutines-core:0.19.1"**)

```
fun main(args: Array<String>) {
    delay( time: 1000)println("Hello, World!")
}
```
Error:(56, 5) Kotlin: Suspend function **'delay'** should be called only from a **coroutine** or another **suspend function**

```
Fun main(args: Array<String>) {
+delay (time: 1000)
        println("Hello, World!")
    \mathbf{H}
```

```
Coroutines: Hello, World!
fun main(args: Array<String>) {
    val blogService = BlogService(
AuthenticationService(),
.......UserService(),
    ArticleService()
    val result = blogService.post( token: "token", Article())
// work with result
```

```
fun main(args: Array<String>) {
   launch(CommonPool) {
       delay(1000)
       println("Hello, World!")
 }
}
```
*// Nothing*

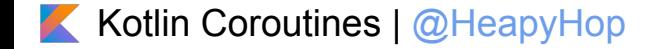

```
fun main(args: Array<String>) {
 launch(CommonPool) 
{
 delay
(1000
)
 println
("Hello, World!"
)
  }
```

```
 Thread.sleep(2000
)
```

```
// Hello, World!
```
}

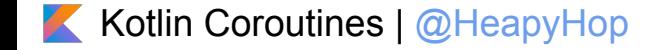

```
fun main(args: Array<String>) {
 runBlocking 
{
 delay
(1000
)
 print
("Hello, "
)
   }
 print
("World!"
)
}
```
*// Hello, World!*

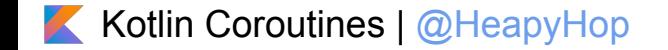

```
fun main(args: Array<String>) = munBlocking {
   value blogService = BlogService(
and AuthenticationService(),
Example: UserService(),
ArticleService()
   . val result = blogService.post( token: "token", Article())
```
// work with result

## Coroutines + Spring

```
aRestController
class BlogController(
    val blogService: BlogService
\big) {
```
Kotlin Coroutines | @HeapyHop

```
@PostMapping("/{token}")
     fun createArticle(@PathVariable token: String, article: Article): CompletableFuture<String> {
Example: The Property of the Property of the Second Second Second Second Second Second Second Second Second Second Second Second Second Second Second Second Second Second Second Second Second Second Second Second Second 
       val result = blogService.post(token, article)
  when (result) {
                         is Success \rightarrow result.data
                         is Fail \rightarrow throw RuntimeException(result.message)
. . . . . . . . . 3
```
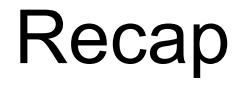

Coroutines are:

Way to pass callbacks(continuations), but write code that looks synchronous

Сan be considered as **lightweight threads**

Regular world -> Coroutines: **launch**, **runBlocking**, **future**, **async**, etc

Coroutines -> Coroutines: **suspend** keyword

Async Api -> Coroutines: **suspendCoroutine**, **suspendCancellableCoroutine**

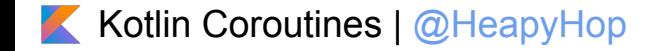

# ktor Anko

## **VERTX**

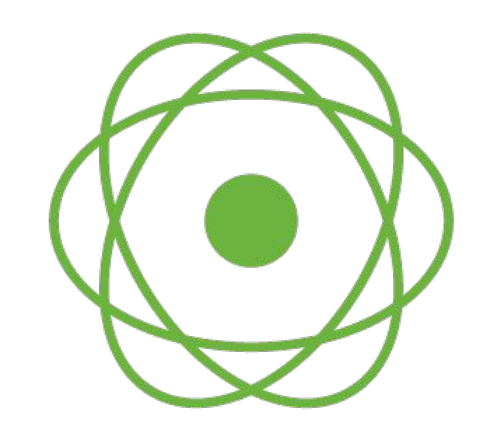

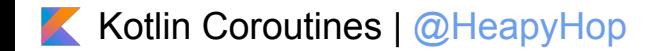

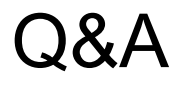

Ruslan Ibragimov @HeapyHop

Belarus Kotlin User Group:<https://bkug.by/>

Java Professionals BY:<http://jprof.by/>

Awesome Kotlin:<https://kotlin.link/>

Slides:<https://goo.gl/Ww2AsM>

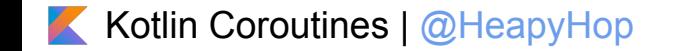

## Learn Kotlin Coroutines

- [Guide to kotlinx.coroutines by example](https://github.com/Kotlin/kotlinx.coroutines/blob/master/coroutines-guide.md)
- [Coroutines for Kotlin](https://github.com/Kotlin/kotlin-coroutines/blob/master/kotlin-coroutines-informal.md)
- #coroutines [Kotlin Slack](http://kotlinslackin.herokuapp.com/)
- [Андрей Бреслав Асинхронно, но понятно. Сопрограммы в Kotlin](https://www.youtube.com/watch?v=f4k4ef3WbOs)
- [Andrey Breslav Kotlin Coroutines \(JVMLS 2016, old coroutines!\)](https://www.youtube.com/watch?v=4W3ruTWUhpw)
- [Корутины в Kotlin Роман Елизаров, JetBrains](https://www.youtube.com/watch?v=b4mBmi1QNF0)

## Kotlin Coroutines

Kotlin 1.1: Experimental Kotlin 1.2: Experimental

```
// build.gradle
kotlin {
    experimental {
        coroutines 'enable'
 }
}
```
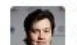

 $\frac{1}{2}$  1

#### Roman Elizarov [JB] 8:38 AM

Coroutines are here to stay in the language, but their design will change (will get finalized) in future updates. For one, experimental will be dropped from the package name and some other tweaks might be introduced (two resume functions might be merged into one, for example, resolve and type inferences will be tweaked/improved, etc). There will be some migration required to go from "experimental" coroutines to "finalized" coroutines and we'll provide tools to aid in this migration and the support library with all the experimental packages so that old (non-migrated) code can run. This will not happen in Kotlin 1.2, though. Coroutines in 1.2 will stay the same as in 1.1 and will be backwards compatible (no migration is needed to go from coroutines in 1.1 to coroutines in 1.2). (edited)

kotlin.coroutines.experimental -> kotlin.coroutines

**Suspend functions Coroutines builders** kotlinx.coroutines

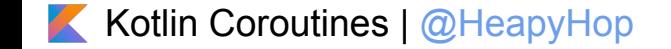

## Coroutines & Kotlin

- suspend language
- low-level core API: coroutine builders, etc kotlin.coroutines (kotlin-stdlib)
- libraries example: kotlinx.coroutines (kotlinx-coroutines-core)

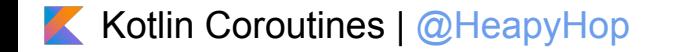

## Suspend

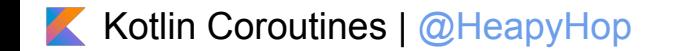

## **Suspending Functions**

```
suspend fun delay(
   time: Long,
   unit: TimeUnit = TimeUnit. MILLISECONDS
  \frac{1}{2}...
\}
```
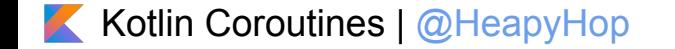

## **Suspending Functions**

```
suspend fun foo() \{delay(1000)}
16
      suspend fun foo() {
      delay(time: 1000)
18 - 119
20
```
## **Suspending Lambda**

```
public fun launch(
   context: CoroutineContext,
   start: CoroutineStart = CoroutineStart. DEFAULT,
   block: <b>suspend</b> CoroutineScope.() <math>\rightarrow</math> Unit): Job \{
```
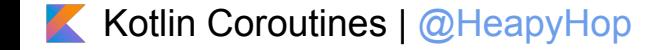

 $\sim$   $\sim$ 

## Generators

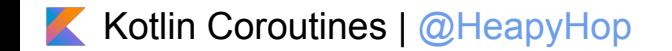

## buildSequence

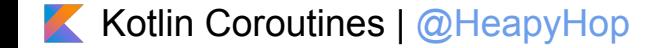

### kotlin.coroutines.experimental. buildSequence

#### **public fun** <T> buildSequence(

```
 builderAction: suspend SequenceBuilder<T>.() -> Unit
```

```
): Sequence<T>\left\{ Sequence { buildIterator(builderAction) }
```
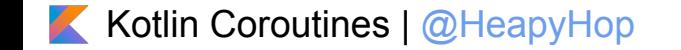

```
kotlin.coroutines.experimental. buildSequence
```

```
val lazySeq: Sequence<Int> = buildSequence {
   for (i in 1..100) {
       yield(i)
 }
}
lazySeq.take(3).forEach { print(it) }
```

```
Kotlin Coroutines | @HeapyHop
```
*// 123*

```
kotlin.coroutines.experimental. buildSequence
```

```
val lazySeq: Sequence<Int> = buildSequence {
    for (i in 1..100) {
       delay(1000) \longleftarrow yield(i)
 }
}
```
Error:(22, 9) Kotlin: Restricted suspending functions can only invoke member or extension suspending functions on their restricted coroutine scope

```
public fun <T> buildSequence(
   builderAction: suspend SequenceBuilder<T>.() -> Unit
): Sequence<T> = Sequence { buildIterator(builderAction) }
```
## kotlin.coroutines.experimental.SequenceBuilder

#### @RestrictsSuspension

*...*

}

**public abstract class** SequenceBuilder<**in** T> **internal constructor**() { **public abstract suspend fun** yield(*value*: T) **public abstract suspend fun** yieldAll(*iterator*: Iterator<T>)

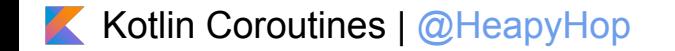

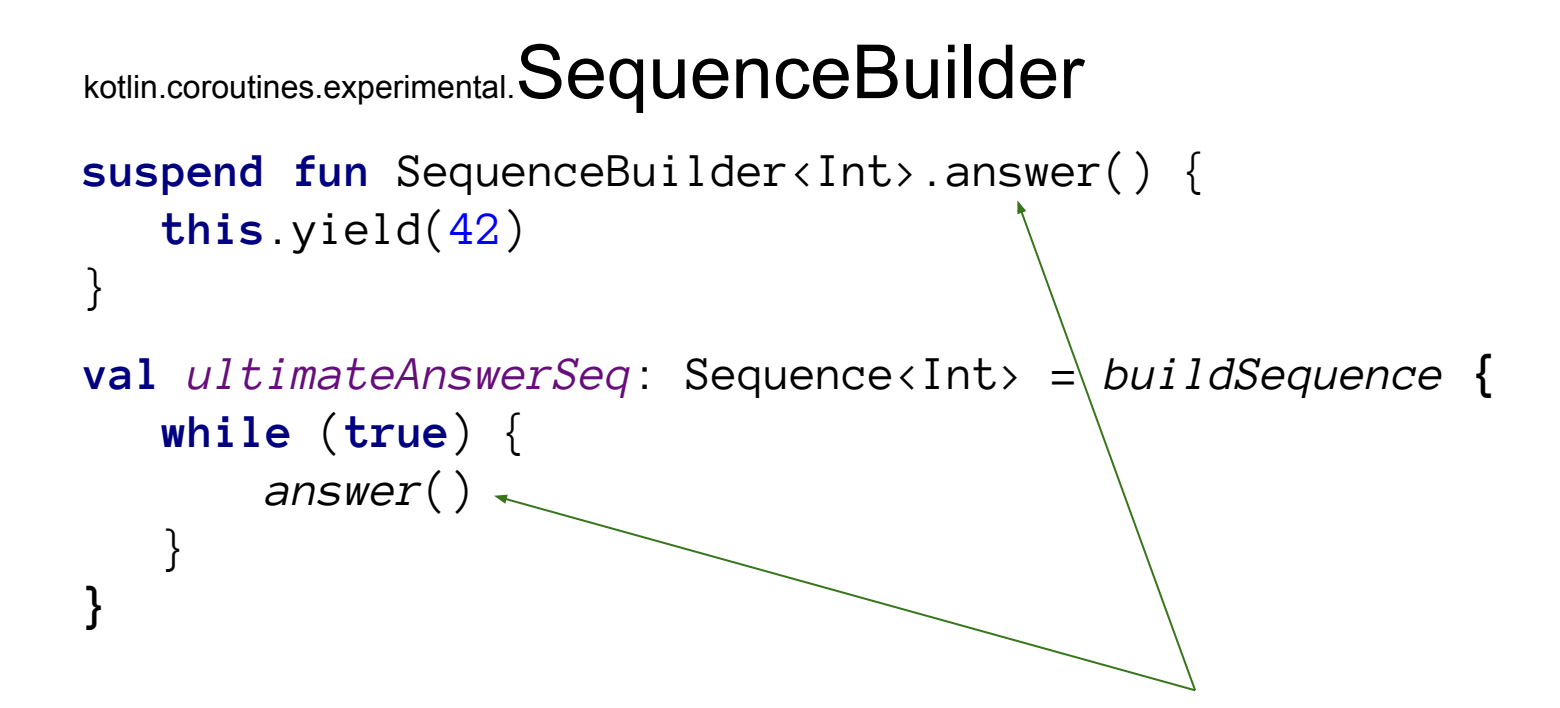

## buildIterator

Iterator<T>

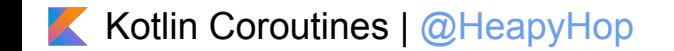

## buildSequence buildIterator @RestrictsSuspension

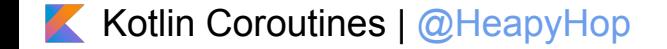

## kotlinx.coroutines

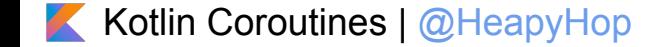
kotlin.coroutines.experimental. **launch** 

#### public fun launch(

Context: CoroutineContext,

....start: CoroutineStart = CoroutineStart.DEFAULT, block: suspend CoroutineScope.() → Unit  $):$  Job  $\{$ 

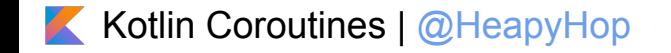

# CoroutineContext

- Unconfined
- CommonPool
- newSingleThreadContext, newFixedThreadPoolContext
- Executor.asCoroutineDispatcher

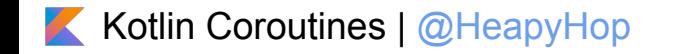

### CoroutineStart

 $CoroutinesStart. **DEFAULT** \rightarrow block.startCoroutinesCancelTable (completion)$  $CoroutinesStart \nATomIC \nightharpoonup block \nBiartCoroutine(completion)$  $CoroutinesStart **UNDISPATHCHED** \rightarrow block.startCoroutinesUndispatched(completion)$ CoroutineStart. LAZY  $\rightarrow$  Unit // will start lazily

## **CoroutineScope**

}

**public interface** CoroutineScope { **public val isActive**: Boolean **public val context**: CoroutineContext

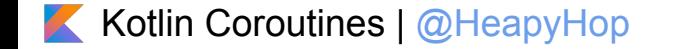

```
kotlin.coroutines.experimental.launch
```

```
fun main(args: Array<String>) = runBlocking<Unit> {
val jobs = List(\text{size: }100 000) {
Example 2.1 Launch (CommonPool) {
\lfloor \ldots \rfloor . \lfloor \ldots \rfloor . \lfloor \ldots \rfloor print(".")
\frac{1}{10} jobs. for Each \{ it. join() \}
```

```
kotlinx.coroutines.experimental. launch
```

```
val job = launch(CommonPool) 
{
 while 
(isActive) {
 delay
(100
)
 println
(42
)
 } }
job.cancel()
```
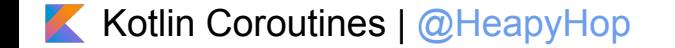

```
kotlinx.coroutines.experimental.NonCancellable
```

```
val job = launch(CommonPool) {
    try {
       // ...
    } finally {
        run(NonCancellable) {
            // this code isn't cancelled
 }
 }
}
job.cancel()
```
kotlin.coroutines.experimental. $asymc$ 

**public fun**  $(T > 0.8$  async( Context: CoroutineContext, ....start: CoroutineStart = CoroutineStart.DEFAULT, block: suspend CoroutineScope.()  $\rightarrow$  T ):  $Deferred  $T > \{$$ 

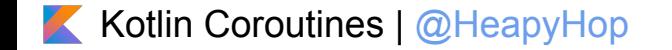

```
kotlin.coroutines.experimental.asymc
```

```
fun main(args: Array<String>) {
  val blogService = BlogService(
.......UserService(),
```

```
.....runBlocking {
val result1 = async(Unconfined) { blogService.post( token: "token1", Article()) }
val result2 = async(Unconfined) { blogService.post( token: "token2", Article()) }
\ldots }
```
#### Kotlin Coroutines | [@HeapyHop](https://twitter.com/HeapyHop)

```
kotlin.coroutines.experimental.yield
```

```
suspend fun foo() {
list.forEach {
\mathbb{R} . \mathbb{R} . \mathbb{R}. . . . . . . . . . .
\begin{array}{|c|c|c|}\n\hline\n\cdots&\end{array} yield()
```
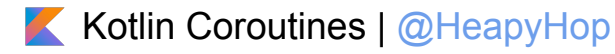

kotlinx.coroutines.experimental.(withTimeout/withTimeoutOrNull)

```
withTimeout(100) {
    request.await()
}
```

```
withTimeoutOrNull(100) {
    request.await()
}
```
### Recursive Coroutines

```
suspend fun test() {
    println(Instant.now())
    test() }
```

```
tailrec suspend fun test() {
    println(Instant.now())
    test() }
```
# Debug

-Dkotlinx.coroutines.debug

Thread.currentThread().name

[main @coroutine#2] [main @coroutine#3] [main @coroutine#1]

**public fun** newCoroutineContext(*context*: CoroutineContext): CoroutineContext = **if** (*DEBUG*) *context* + CoroutineId(*COROUTINE\_ID*.incrementAndGet()) **else** *context*

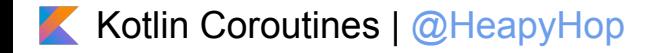

# Call Coroutines from Java

```
suspend fun foo(): Int {
   //...
}
```
**fun** fooJava(): CompletableFuture<Int> = *future* **{** *foo*() **}**

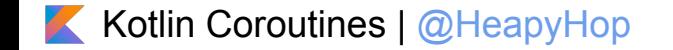

# **Core API**

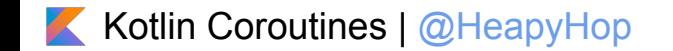

createCoroutine startCoroutine suspendCoroutine suspendCancellableCoroutine

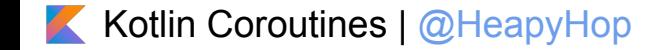

# **Core API**

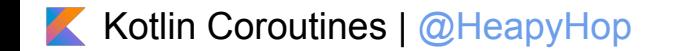

# createCoroutine

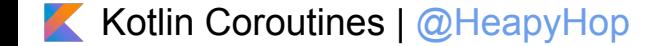

```
kotlin.coroutines.experimental.CreateCoroutine
public fun <R, T> (suspend R.() -> T).createCoroutine(
        receiver: R,
        completion: Continuation<T>
): Continuation<Unit> = SafeContinuation(
        createCoroutineUnchecked(receiver, completion),
        COROUTINE_SUSPENDED
)
```

```
block.createCoroutine(receiver, completion)
```

```
launch(CommonPool) {
   delay(1000)
   println("Hello, World!")
}
```
**package** by.heap.komodo.samples.coroutines.bytecode

**import** kotlinx.coroutines.experimental.delay

```
suspend fun fetch() {
    delay(1000)
}
```
**-rw-r--r-- 1 yoda yoda 1342 Jun 1 08:03 ExampleKt.class -rw-r--r-- 1 yoda yoda 1833 Jun 1 08:03 ExampleKt\$fetch\$1.class**

public final class ExampleKt { public static final Object fetch( Continuation<? super Unit>  $)$ ;

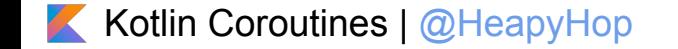

```
public final class ExampleKt {
    @Nullable
    public static final Object fetch(@NotNull final Continuation<? super
Unit> $continuation) {
     Intrinsics.checkParameterIsNotNull((Object)$continuation, 
"$continuation");
     return new
ExampleKt$fetch.ExampleKt$fetch$1((Continuation)$continuation).doResume((Ob
ject)Unit.INSTANCE, (Throwable)null);
    }
}
```
final class ExampleKt\$fetch\$1 extends CoroutineImpl { public final Object **doResume**(Object, Throwable); ExampleKt\$fetch\$1(Continuation);

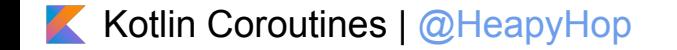

```
static final class ExampleKt$fetch$1 extends CoroutineImpl {
        @Nullable
        public final Object doResume(@Nullable final Object data, @Nullable final Throwable throwable) {
         final Object coroutine_SUSPENDED = IntrinsicsKt.getCOROUTINE_SUSPENDED();
         switch (super.label) {
                 case 0: {
                ...
                 break;
 }
                 case 1: {
100 and 100 and 100 and 100 and 100 and 100 and 100 and 100 and 100 and 100 and 100 and 100 and 100 and 100 and 100 and 100 and 100 and 100 and 100 and 100 and 100 and 100 and 100 and 100 and 100 and 100 and 100 and 100 an
                         break;
 }
                 default: {
                         throw new IllegalStateException("call to 'resume' before 'invoke' with coroutine");
 }
 }
        return Unit.INSTANCE;
        }
}
```
# startCoroutine

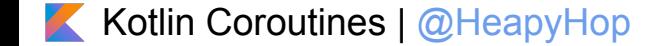

```
kotlin.coroutines.experimental.StartCoroutine
```

```
public fun <R, T> (suspend R.() -> T).startCoroutine(
        receiver: R,
        completion: Continuation<T>
) {
   createCoroutineUnchecked(receiver, completion).resume(Unit)
}
```
*block*.*startCoroutine*(*receiver*, *completion*)

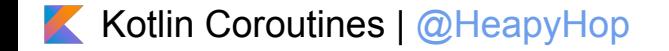

# suspendCoroutine

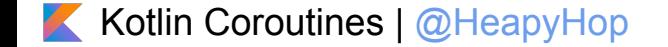

```
public inline suspend fun <T> suspendCoroutine(
    crossinline block: (Continuation<T>) -> Unit
): T = suspendCoroutineOrReturn { c: Continuation<T> ->
    val safe = SafeContinuation(c)
   block(safe)
    safe.getResult()
}
```
kotlin.coroutines.experimental.SuspendCoroutine

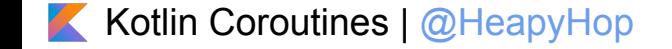

```
kotlin.coroutines.experimental.SuspendCoroutine
```

```
suspend fun <T> CompletableFuture<T>.await();
   suspendCoroutine { cont: Continuation<T> ->
        whenComplete { result, exception ->
            if (exception == null)
                cont.resume(result)
            else
                cont.resumeWithException(exception)
 }
 }
```
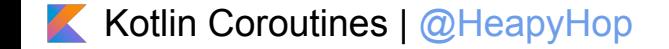

# suspendCancellableCoroutine

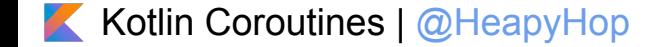

kotlin.coroutines.experimental.SuspendCancellableCoroutine

**public inline suspend fun** <T> suspendCancellableCoroutine( *holdCancellability*: Boolean = **false**, **crossinline** *block*: (CancellableContinuation<T>) -> Unit ): T = *suspendCoroutineOrReturn* **{** *cont* **-> val** *cancellable* = CancellableContinuationImpl(*cont*, active = **true**) **if** (!*holdCancellability*) *cancellable*.initCancellability() *block*(*cancellable*) *cancellable*.getResult() **}**

kotlin.coroutines.experimental.SuspendCancellableCoroutine

```
suspend fun <T> CompletableFuture<T>.await(): T =
   suspendCancellableCoroutine { cont: CancellableContinuation<T> ->
       whenComplete { result, exception ->
            if (exception == null)
                cont.resume(result)
            else
                cont.resumeWithException(exception)
 }
        cont.invokeOnCompletion { this.cancel(false) }
 }
```
suspend createCoroutine startCoroutine suspendCoroutine suspendCancellableCoroutine

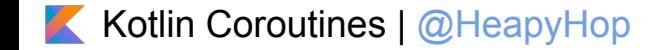

# **Not Covered**

- Channels  $\bullet$
- **Select**  $\bullet$
- $\bullet$  $\ldots$

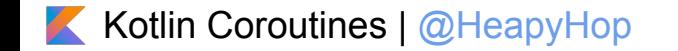

# Shared mutable state and concurrency

- Thread-safe data structures (Atomics)
- Thread confinement fine-grained
- Thread confinement coarse-grained
- Mutual exclusion (suspending)
- Actors
- [Read more](https://github.com/Kotlin/kotlinx.coroutines/blob/master/coroutines-guide.md#shared-mutable-state-and-concurrency)

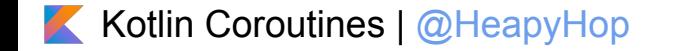